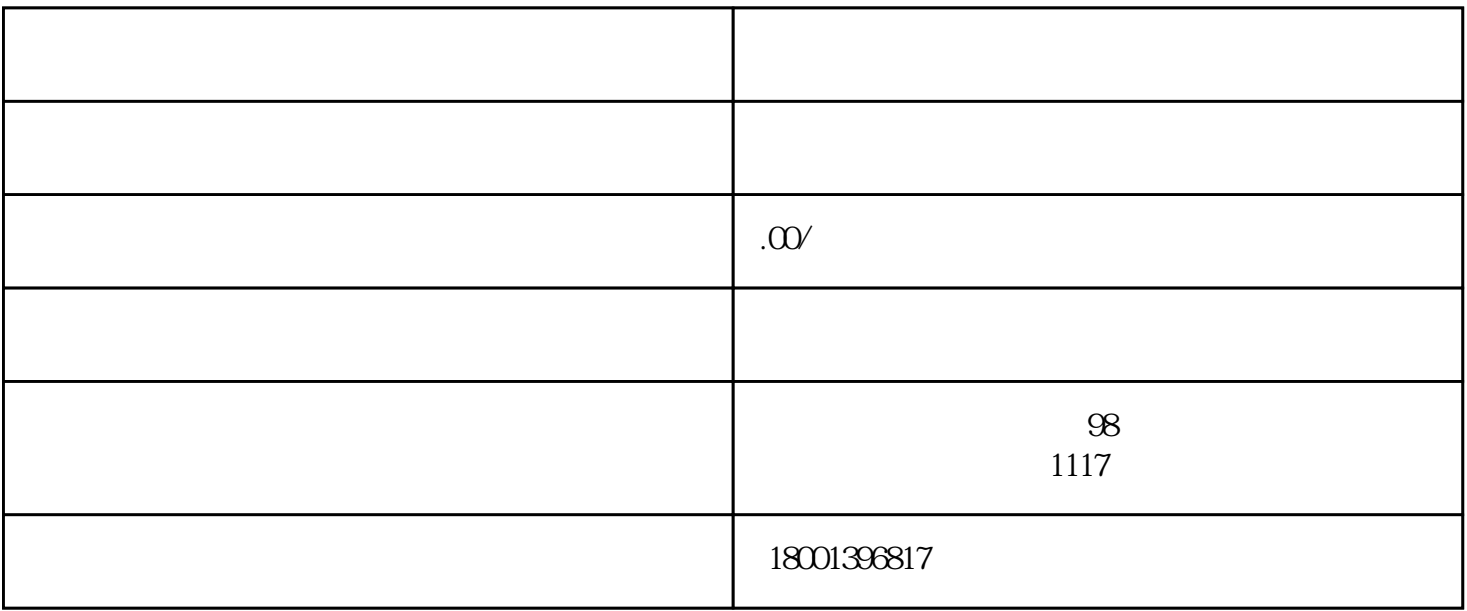

 $\kappa$ 

 $\mathbf A$ 

 $10-15$ 

 $\omega$  20  $\omega$  45

 $6$ 

 $500-1000$